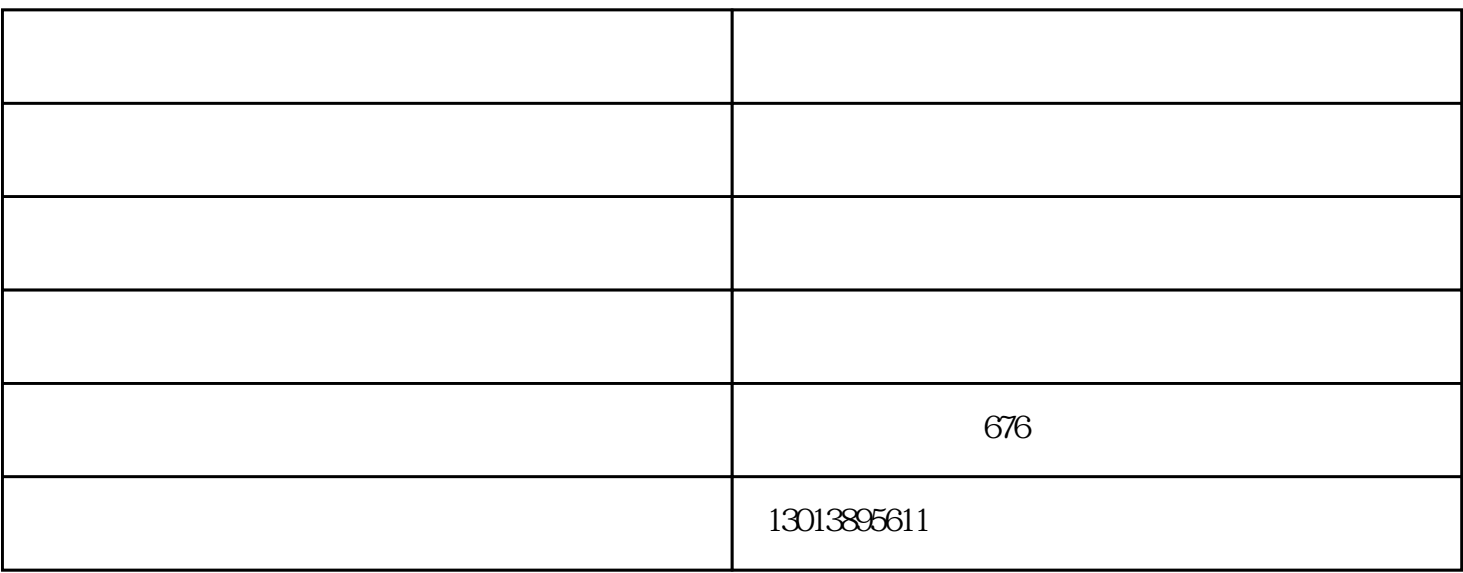

 $\mathcal{L}$  (a) and the three terms of the terms of the  $\mathcal{L}$ 

 $1998$ 

 $1998$ 

 $CCD$  $\text{CIS}$ 

 $1998$ 

 $2<sub>0</sub>$ 

 $1$ 

复印机-苏州市天佳办公-复印机怎么扫描由苏州市天佳办公设备有限公司提供。苏州市天佳办公设备有